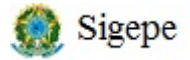

Siape Comunica Data: 19/10/2020 Nome: Mês pagamento: OUT2020 LAILA Mensagem: Data emissão: Data inicial: Data final: 562596 16OUT2020 16OUT2020 31DEZ2020 Órgão emissor: UORG emissora: 17000 - MINISTERIO DA ECONOMIA 000000000 -

\*\*\*\*\*\*\*\*\*\*\*\*\*\*\*\*\*\*\*\*\*\*\*\*\*\*\*\*\*\*\*\*\*\*\*\*\*\*\*\*

Assunto:

Ingresso, atualização e desligamento de Estagiários ETG-70 - continuaç

## CORPO DO TEXTO

Continuação do Comunica 562595

8. Desligamento: os acertos financeiros ocorrerão da seguinte forma:

8.1. Com efeito e lançamento dentro da folha do mês de competência: para desligamentos ocorridos entre o dia 2 até o fechamento da folha/mês de competência serão calculados e lançados automaticamente pelo sistema em ficha financeira, conforme rubricas abaixo:

- 83172: Bolsa de Estágio (proporcional aos dias estagiados)

- 83173: Recesso-Pec.Art.15 IN 213/2019 (dias de recesso não usufruídos)

- 82695: Auxilio Transporte Estagiário (desconto de dias proporcionais e antecipação paga no mês de ingresso).

Esclarecemos que o cálculo do auxílio transporte é realizado sobre 22 dias, não considerando os feriados.

8.2. Com efeito ou lançamento fora da folha do mês de competência: para desligamentos ocorridos em meses anteriores ou após fechamento da folha e até o dia primeiro do mês atual, conforme regras da folha de pagamento, os acertos financeiros deverão ser calculados e lançados manualmente pelos usuários na folha suplementar interna, nas rubricas abaixo:

- 83172: Bolsa de Estágio (proporcional aos dias estagiados)

- 83173: Recesso-Pec.Art.15 IN 213/2019 (dias de recesso não usufruídos)

- 82695: Auxilio Transporte Estagiário (desconto de dias

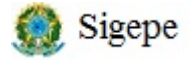

# LAILA

Mensagem: Data emissão: Data inicial: Data final: Data final: 562596 31DEZ2020 562596 16OUT2020 16OUT2020 31DEZ2020 Órgão emissor: UORG emissora: 17000 - MINISTERIO DA ECONOMIA 000000000 -

\*\*\*\*\*\*\*\*\*\*\*\*\*\*\*\*\*\*\*\*\*\*\*\*\*\*\*\*\*\*\*\*\*\*\*\*\*\*\*\*

Assunto: Ingresso, atualização e desligamento de Estagiários ETG-70 - continuaç

### CORPO DO TEXTO

proporcionais e antecipação paga no mês de ingresso)

Para realizar os lançamentos na folha suplementar interna deverão ser utilizadas as transações SIAPE abaixo:

FPMOVSUPIN (MOV FINANC SUPL.INTERNA SERVID)

#### FPCLSUPLIN (CALCULO SUPL INTERNA SERVIDOR)

#### FPCOSUPLIN (CONSULTA SUPL INTERNA SERVIDOR)

Está disponível no link abaixo material de apoio sobre o assunto:

https://www.gov.br/servidor/pt-br/acesso-a-informacao/faq/vinculo\_esta giario

Orientações adicionais sobre o assunto poderão ser encaminhadas

por meio da Central de Atendimento desta Secretaria de Gestão e

Desempenho de Pessoal - Central SIPEC, no link

https://www.gov.br/servidor/pt-br/canais\_atendimento/central-sip

ec.

Atenciosamente,

Coordenação-Geral de Construção de Soluções de TI

Departamento de Sistemas e Informações Gerenciais - DESIN

Secretaria de Gestão e Desempenho de Pessoal - SGP